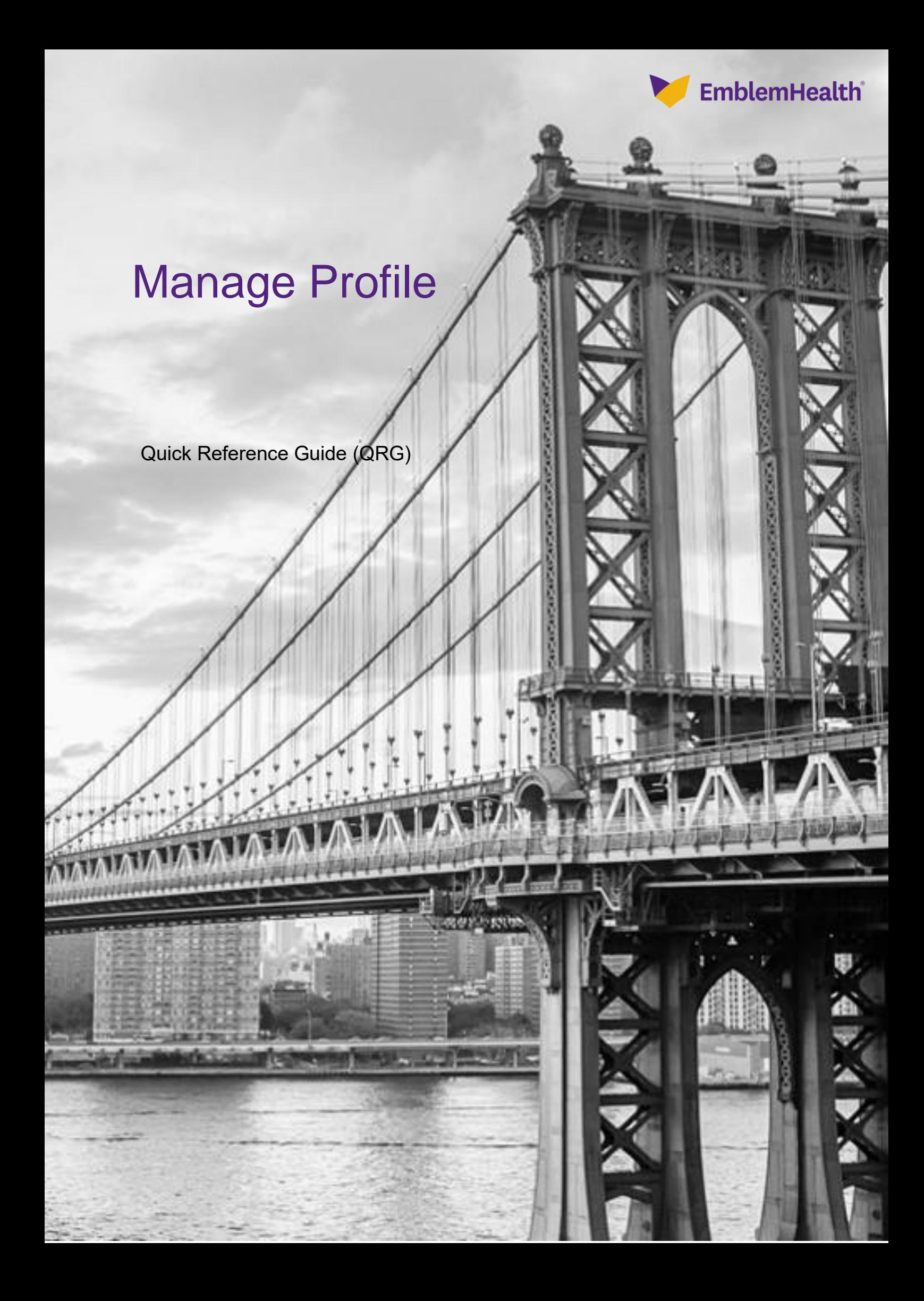

This Quick Reference Guide (QRG) will provide an overview of the process for managing your profile.

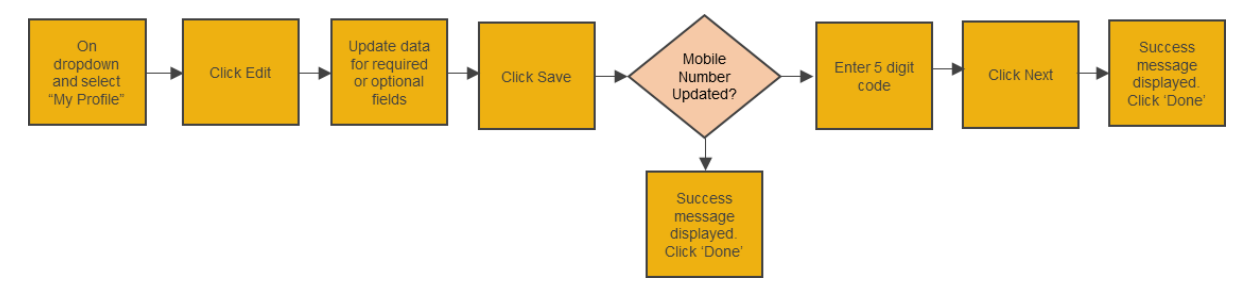

Let us look at the steps in detail for managing the profile.

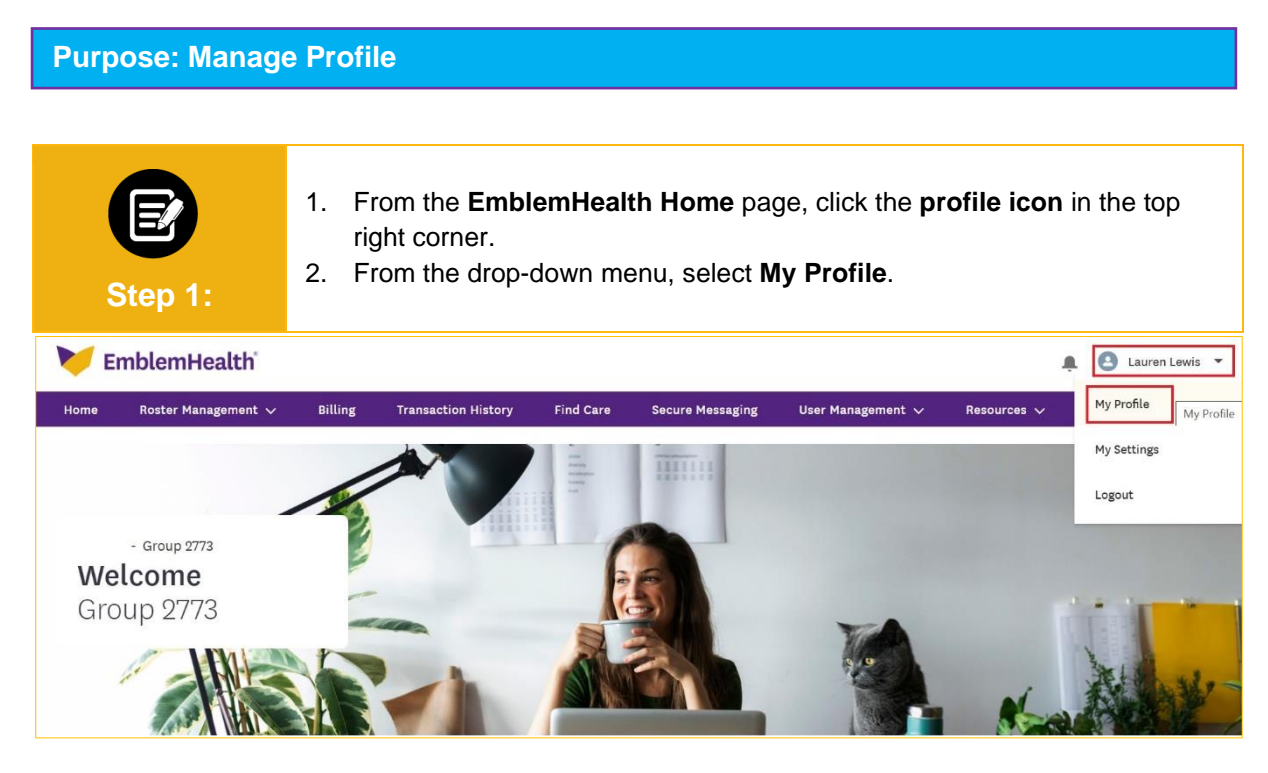

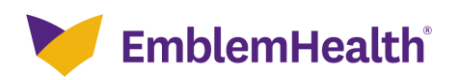

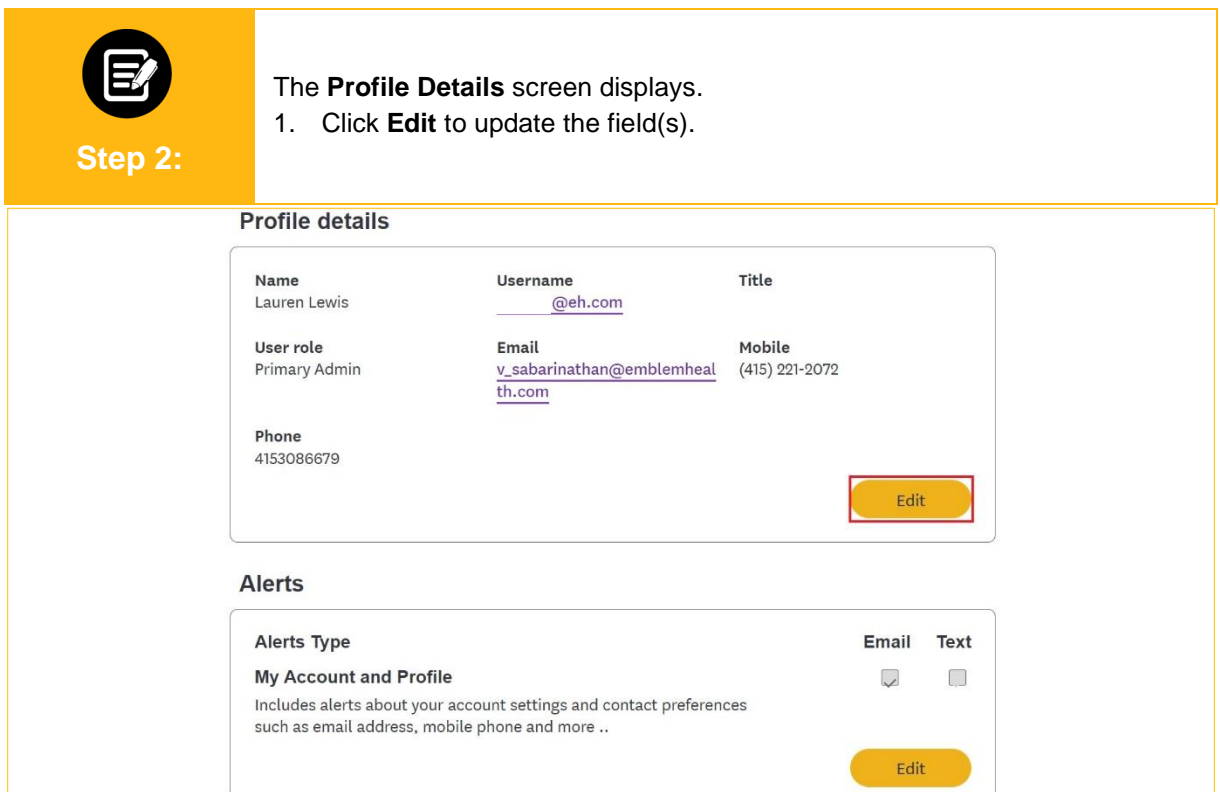

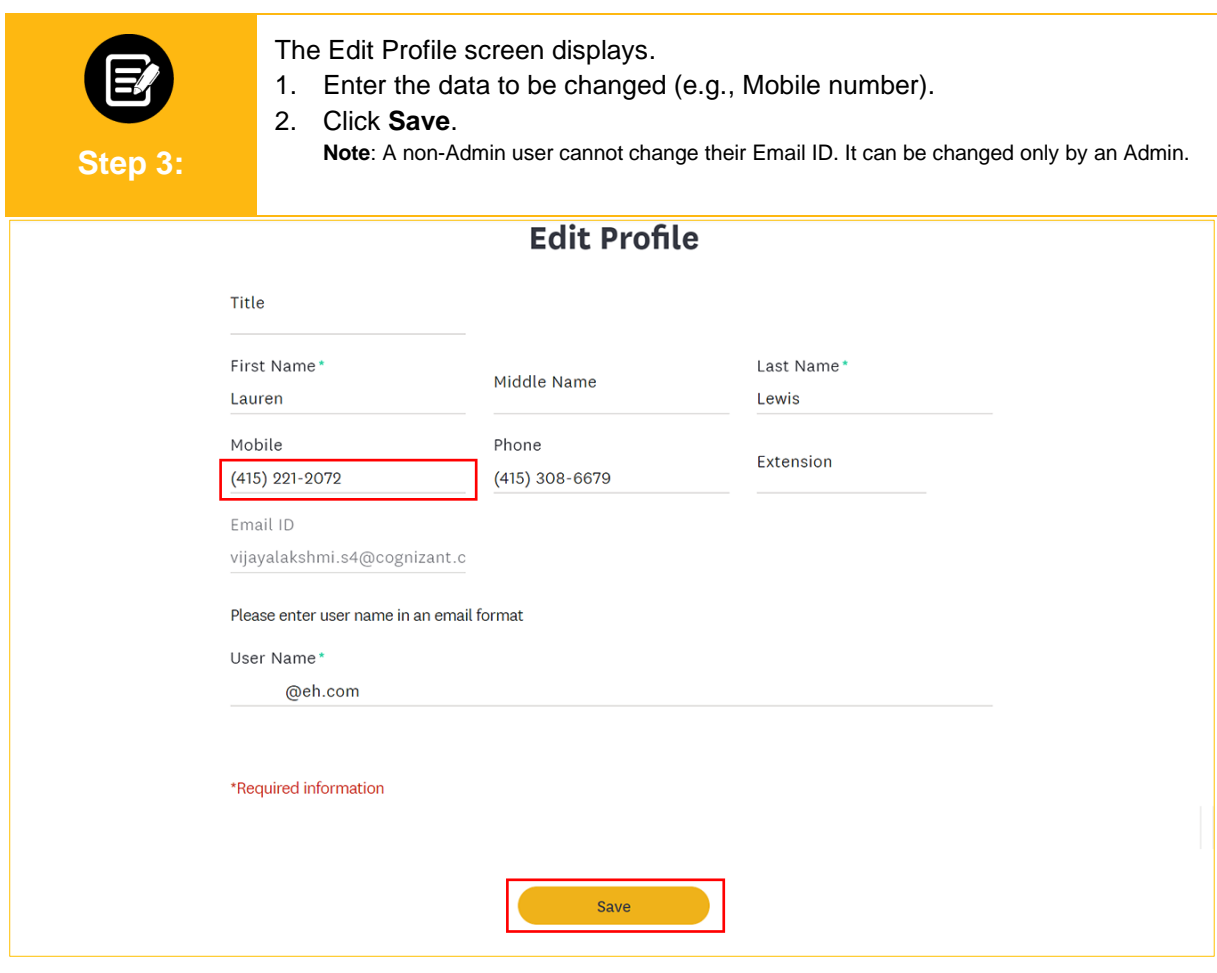

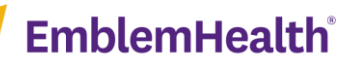

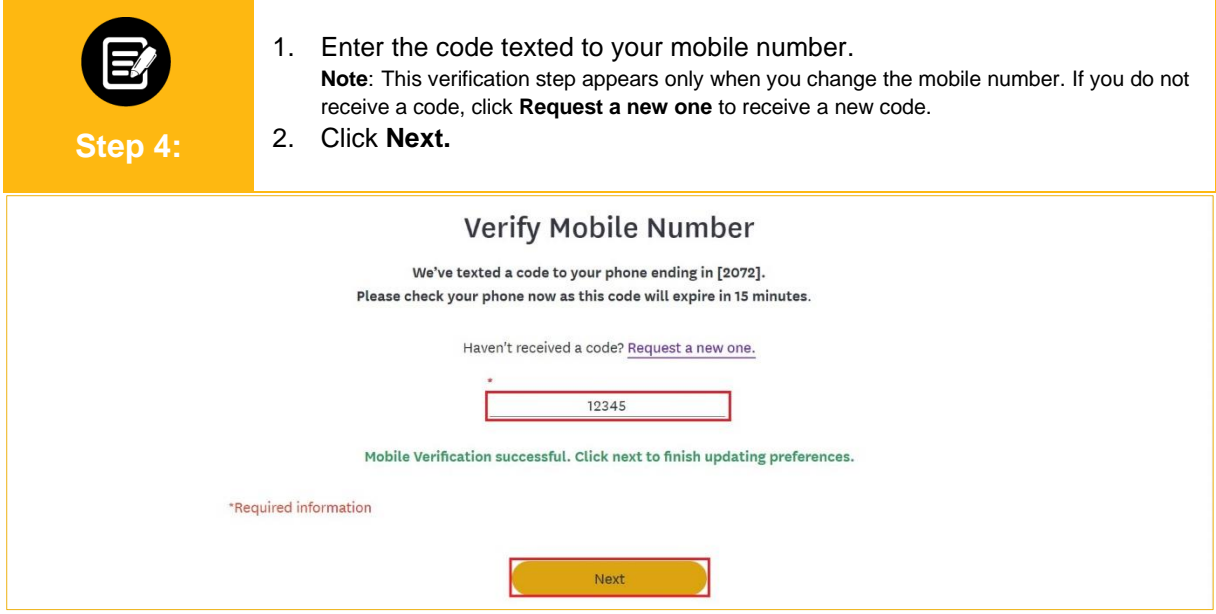

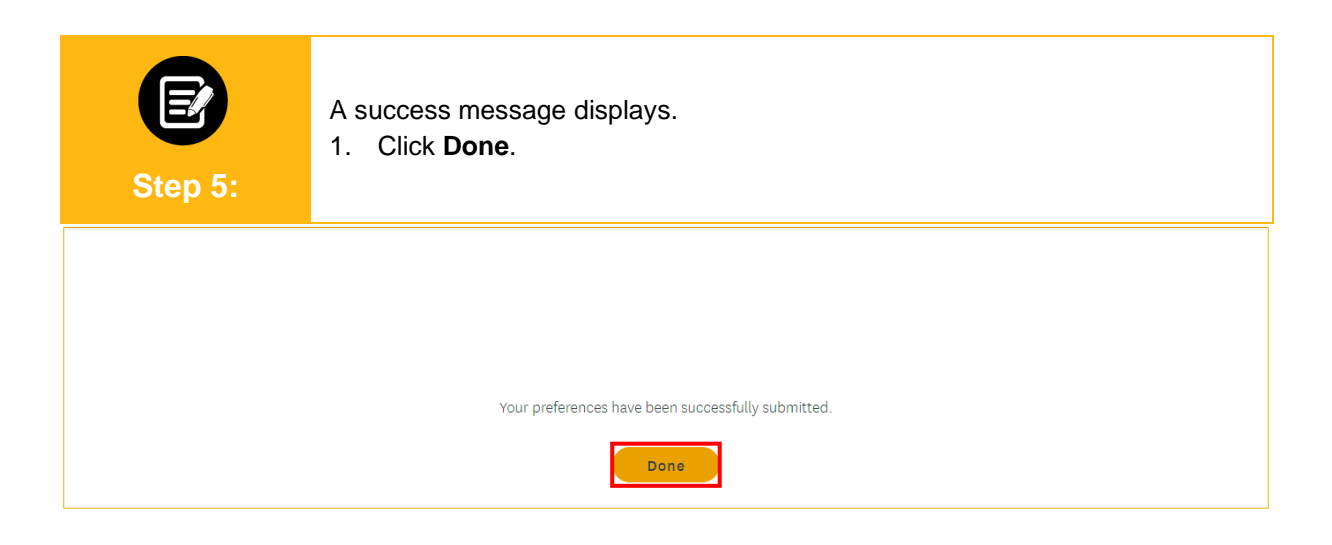

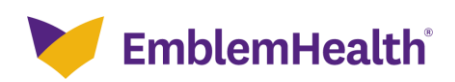

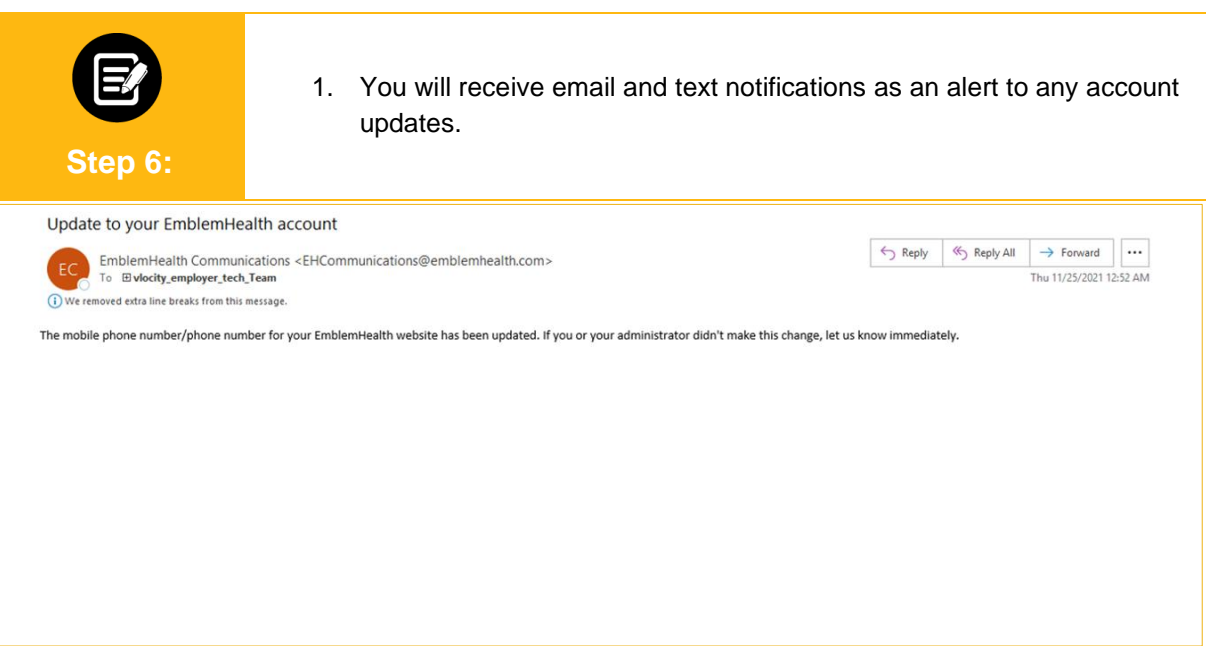

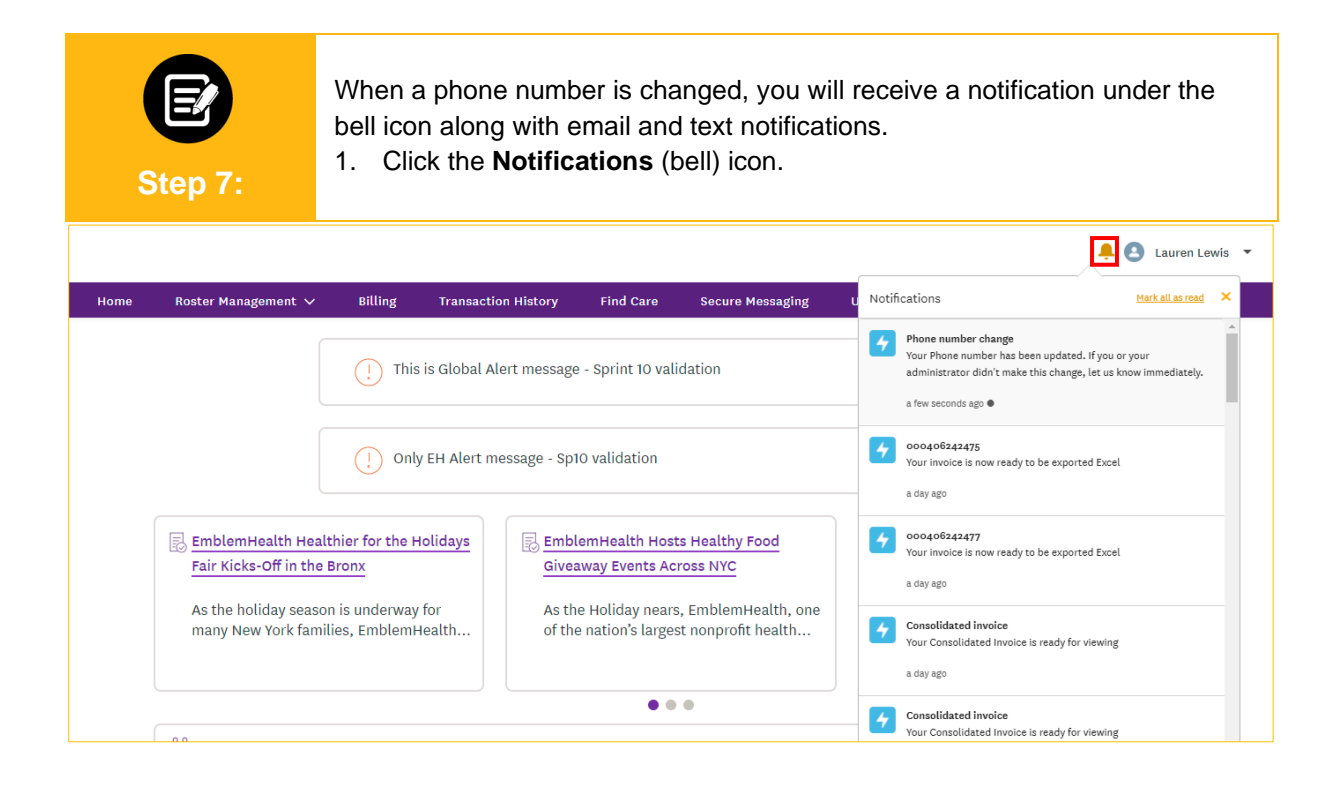

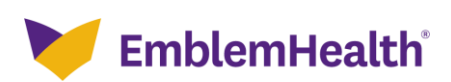

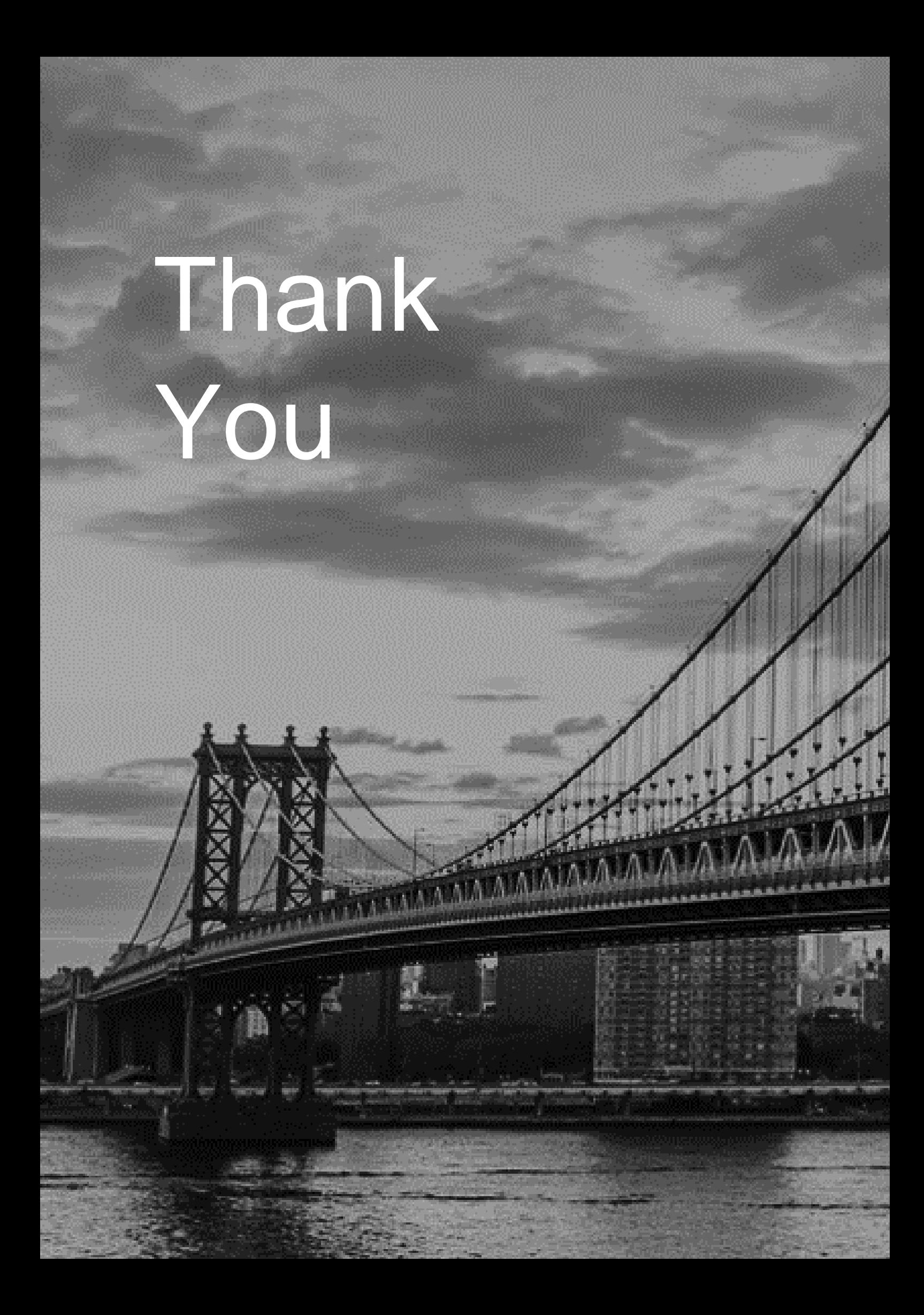